# COMPILAZIONE SCHEDA AMMINISTRATIVA

E' necessario compilare almeno tutti i campi obbligatori solo se viene selezionata la sede Ufficio imposte – agenzia delle entrate oppure Direzione regionale agenzie entrate – ufficio grandi contribuenti

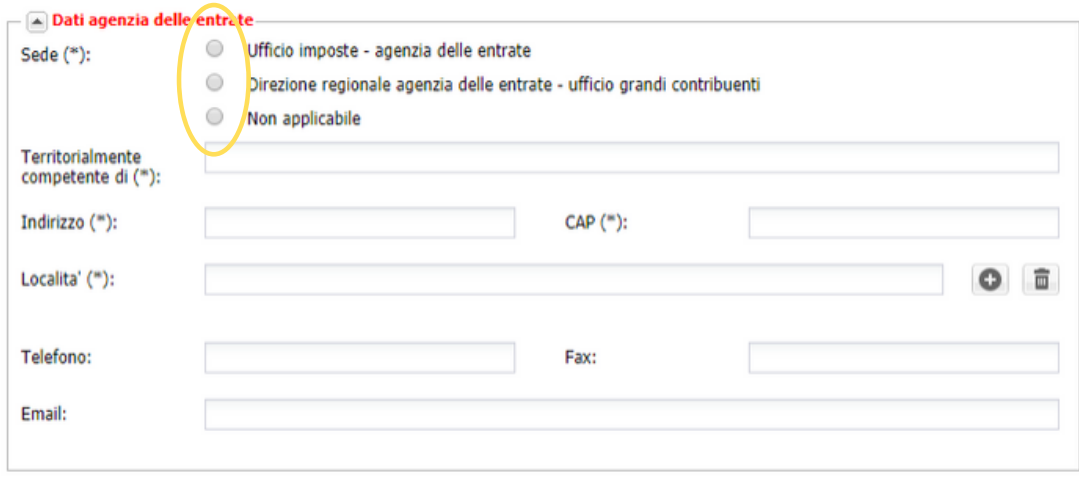

L'elenco dei conti correnti aggiunti ti apparirà nella sezione sottostante. Potrai sempre cancellare o modificare i dati inseriti cliccando rispettivamente su  $\[\widehat{\mathfrak{m}}\]$  oppure

#### 4. DELEGATI AI CONTI

#### 1. CAMERA DI COMMERCIO

Compila la sezione C.C.I.A.A.: questa parte deve essere compilata solo nel caso di iscrizione alla Camera di Commercio, diversamente è sufficiente cliccare su "No"

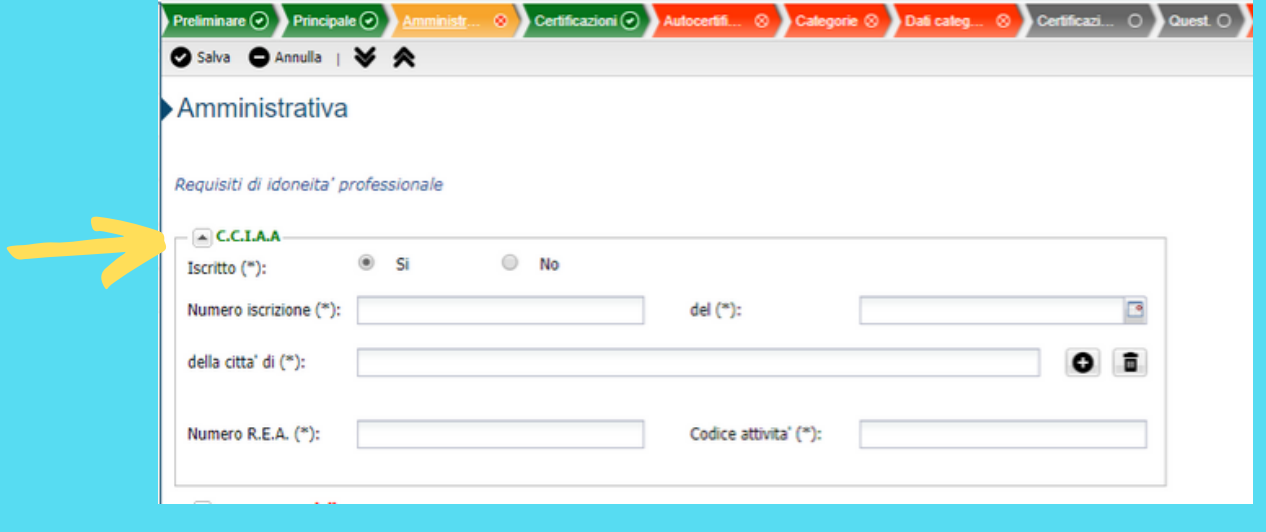

## 2. DATI AGENZIA DELLE ENTRATE

Dal menù a tendina seleziona il conto corrente a cui associare il delegato e compila tutti i campi obbligatori. Ripeti l'operazione per ciascun delegato.

L'elenco dei conti correnti aggiunti ti apparirà nella sezione sottostante. Potrai sempre cancellare o modificare i dati inseriti cliccando rispettivamente su  $\[\widehat{\mathfrak{m}}\]$  oppure

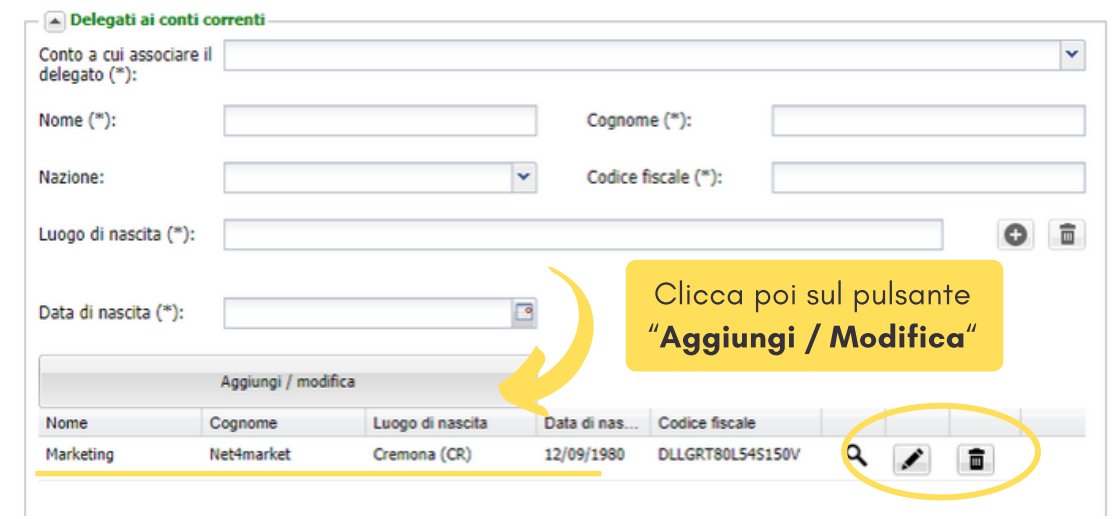

# 5. CAPACITÀ ECONOMICO FINANZIARIA

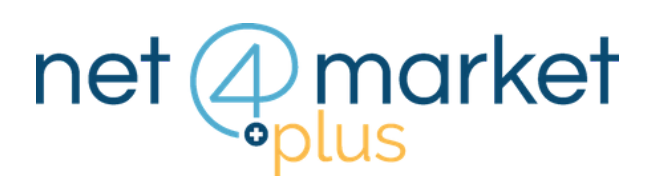

#### 3. CONTI CORRENTI D'APPOGGIO

Inserisci i conti correnti d'appoggio (è possibile inserire più di un conto corrente)

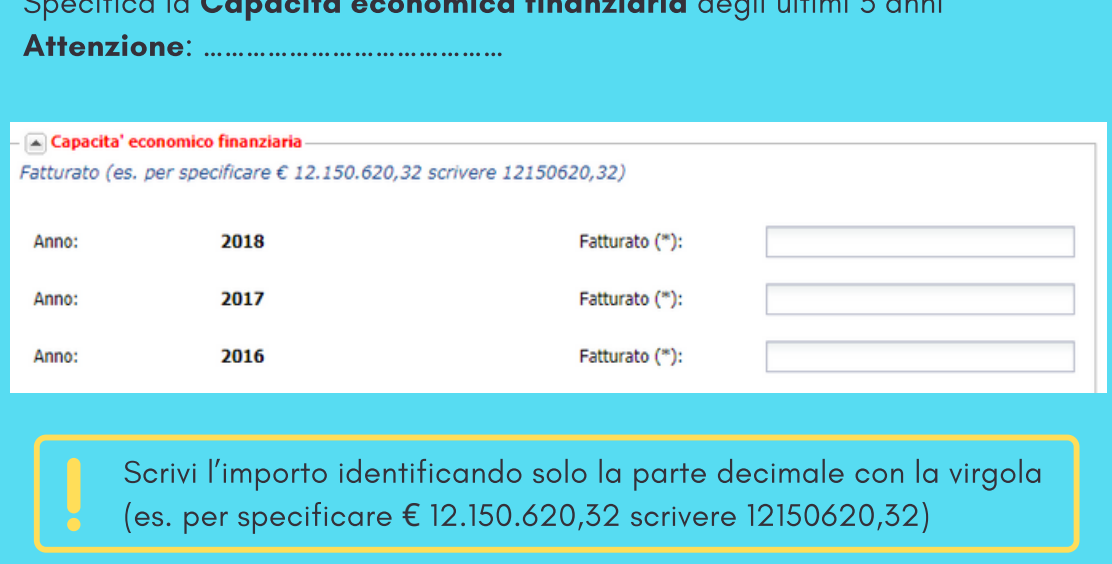

#### 6. ISCRIZIONI PREVIDENZIALI E ASSICURATIVE

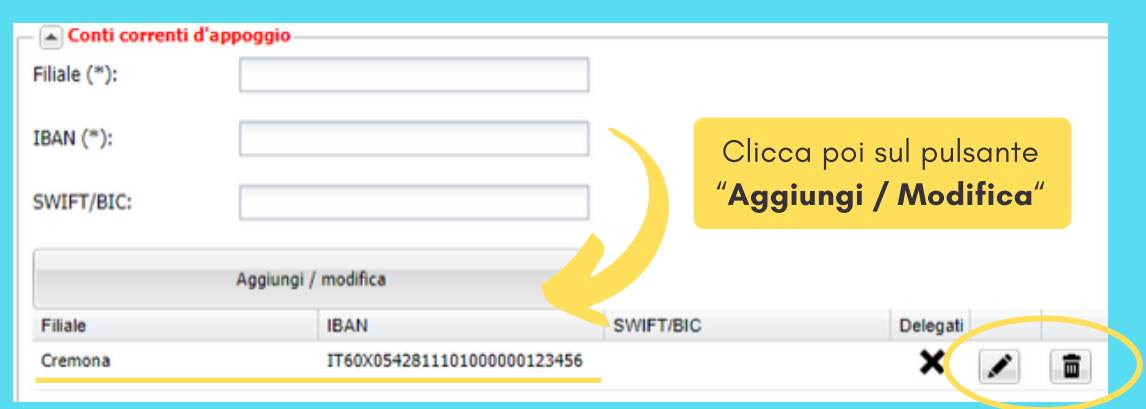

Specifica la Capacità economica finanziaria degli ultimi 3 anni

Compila tutti i campi obbligatori relativi alle Iscrizioni previdenziali e assicurative.

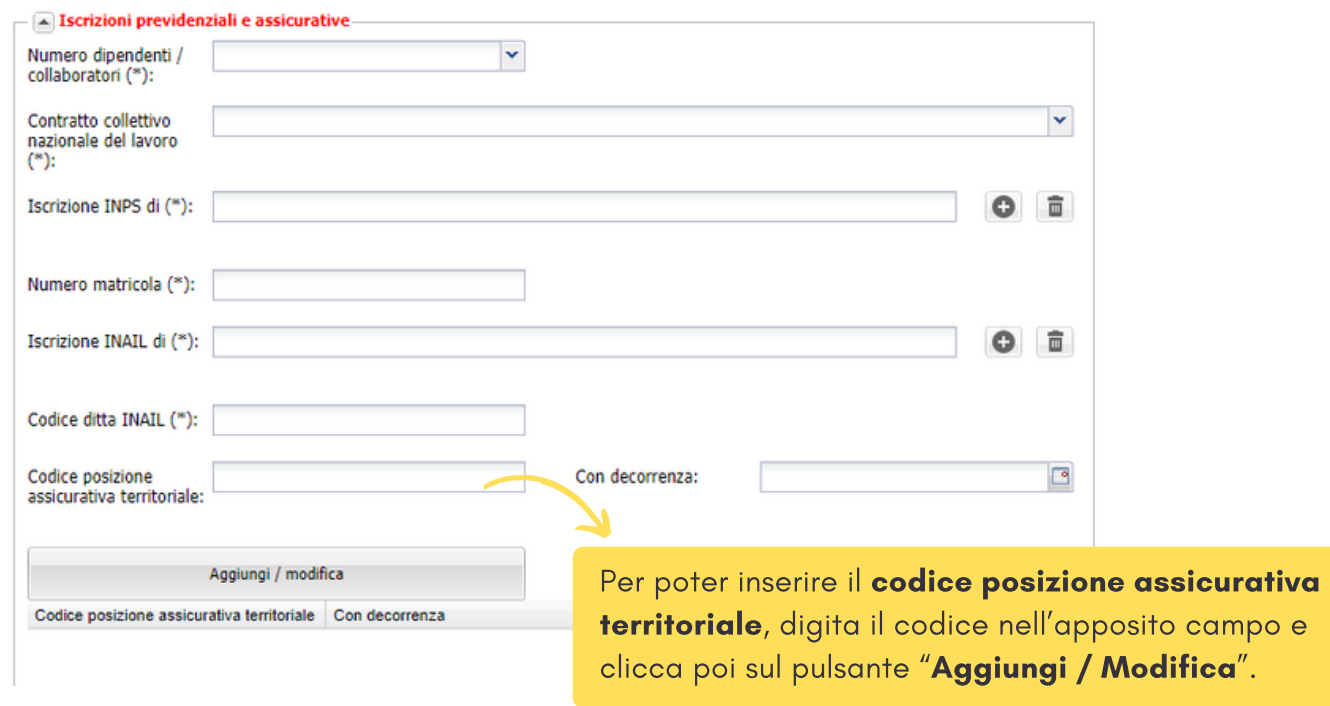

### **7. SEZIONI NON OBBLIGATORIE**

Puoi continuare compilando anche le sezioni non obbligatorie:

- Casse previdenziali professionisti
- Direzione provinciale del lavoro territorialmente competente per informativa lavoratori disabili
- Certificato tribunale reg. pers. giuridiche
- Certificato prefettura

#### 8. SALVA

Una volta compilate tutte le sezioni della scheda Amministrativa, clicca sul pulsante in alto a sinistra

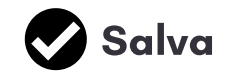

imprese@net4market.com

Corso Giacomo Matteotti, 15 - 26100 Cremona | Via Piccinni, 31 - 00199 Roma IT Tel: +39 0372 801730 - Fax: +39 0372 801740 - C.F. e P.IVA 02362600344 **www.net4market.com** - **info@net4market.com**

Numero dedicato: +39 0372 080703 Centralino: +39 0372 801730

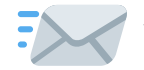

#### **Net4market - CSAmed s.r.l.**

# *Hai ancora problemi? Contattaci!*

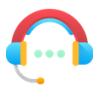